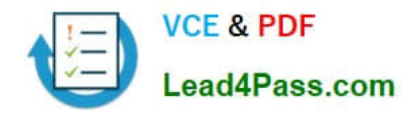

# **70-341Q&As**

Core Solutions of Microsoft Exchange Server

### **Pass Microsoft 70-341 Exam with 100% Guarantee**

Free Download Real Questions & Answers **PDF** and **VCE** file from:

**https://www.lead4pass.com/70-341.html**

100% Passing Guarantee 100% Money Back Assurance

Following Questions and Answers are all new published by Microsoft Official Exam Center

**C** Instant Download After Purchase

**83 100% Money Back Guarantee** 

- 365 Days Free Update
- 800,000+ Satisfied Customers

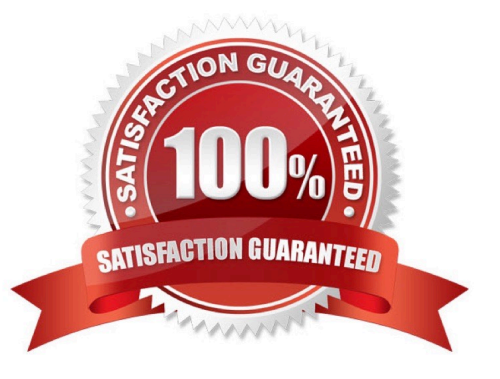

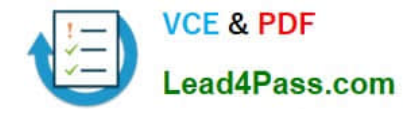

#### **QUESTION 1**

Your network contains an Active Directory forest named contoso.com. The forest contains one domain and two sites named Site1 and Site2. Site1 connects directly to the Internet.

You have an Exchange Server 2010 organization.

Users access their email remotely by using Outlook Web App and Outlook Anywhere by connecting to the name mail.contoso.com.

You plan to migrate to Exchange Server 2013.

Exchange Server 2010 and Exchange Server 2013 will co-exist for several months during the migration. During the coexistence phase, the organization will contain seven servers. The servers will be configured as shown in the following

#### table.

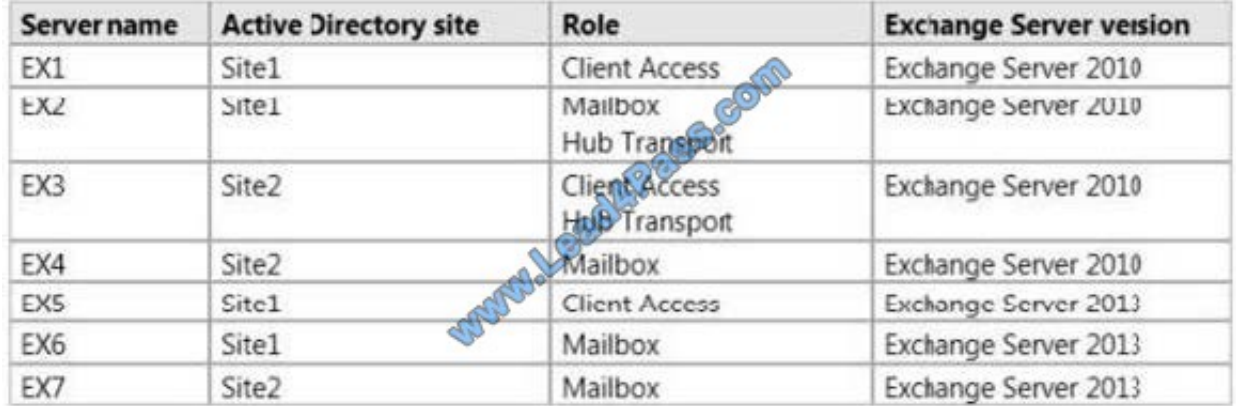

You need to identify which host names must be associated to which servers. The solution must ensure that the users can access mailboxes on EX2, EX4, EX6, and EX7. What should you do? (To answer, select the appropriate target for each host name in the dialog box in the answer area.)

Hot Area:

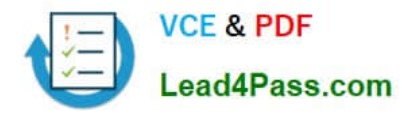

#### **Answer Area**

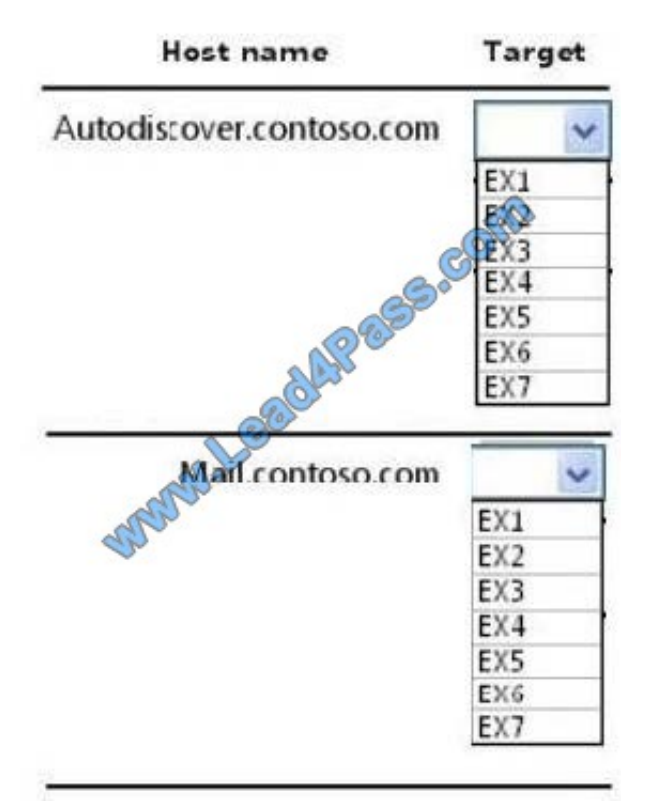

Correct Answer:

#### **Answer Area**

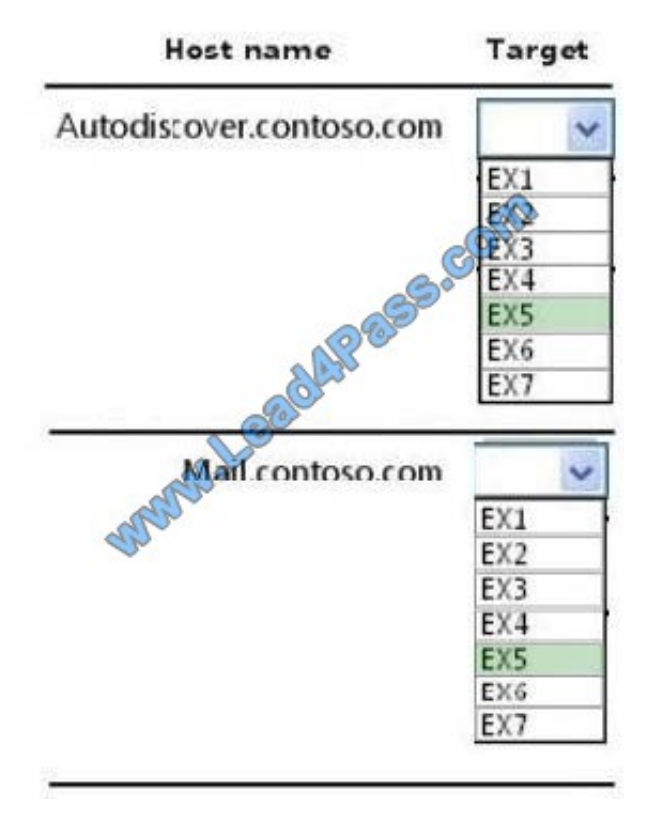

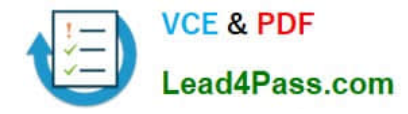

#### **QUESTION 2**

You are evaluating the planned deployment of the additional Exchange Server 2013 servers.

You need to meet the technical requirement for installing all of the anti-spam agents and for enabling antimalware filtering.

What should you do? (To answer, drag the appropriate servers to the correct locations. Each server may be used once, more than once, or not at all. You may need to drag the split bar between panes or scroll to view content.)

#### Select and Place:

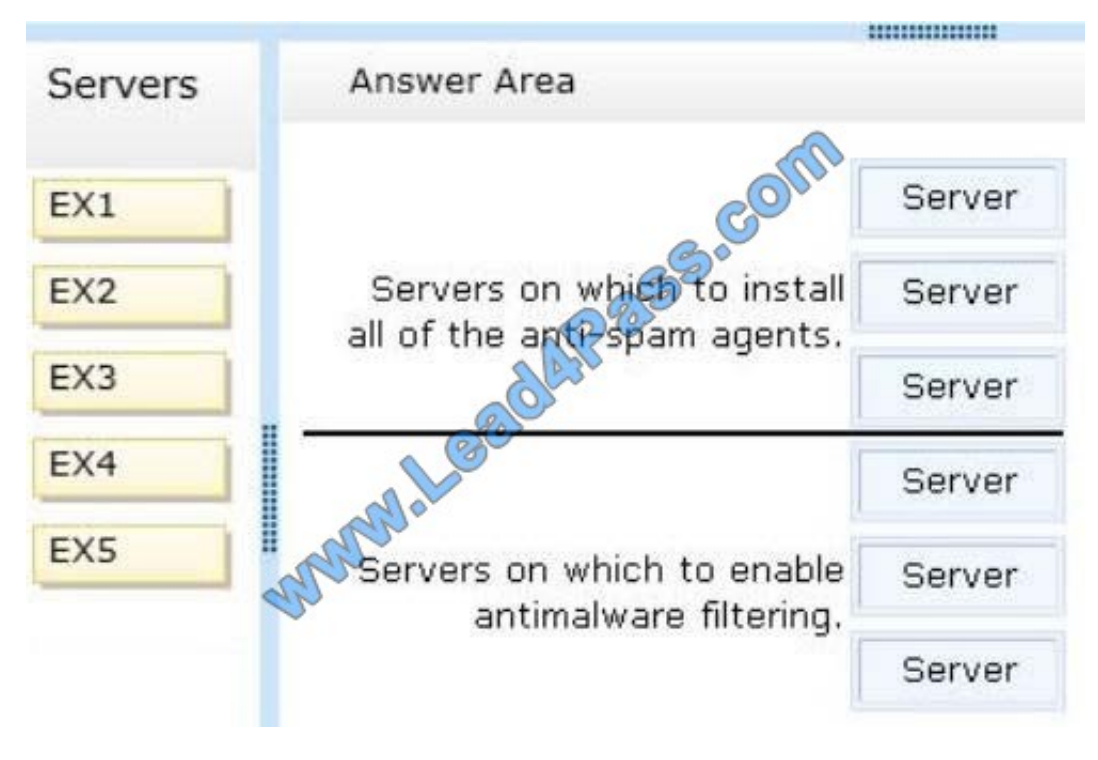

Correct Answer:

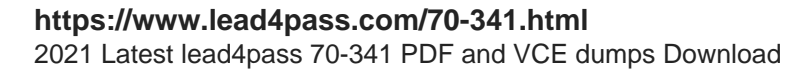

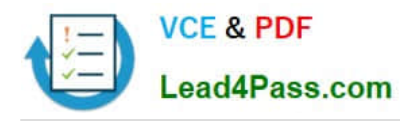

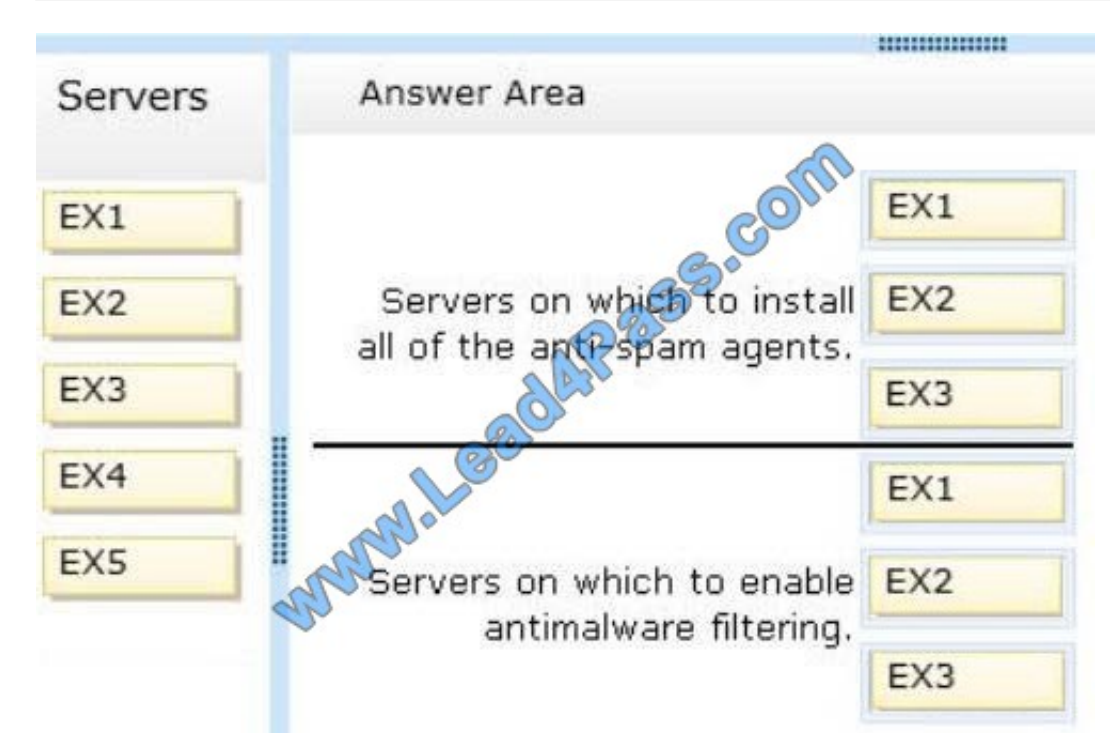

Anti-Spam Agents http://technet.microsoft.com/en-us/library/bb201691(v=exchg.150).aspx In Microsoft Exchange Server 2013, the following anti-spam agents are available in the Transport service on Mailbox servers, but they are not installed by default: Content Filter agent Sender ID agent Sender Filter agent Recipient Filter agent Protocol Analysis agent for sender reputation However, you can install these anti-spam agents on a Mailbox server using a script in the Exchange Management Shell. Typically, you would install the anti-spam agents on a Mailbox server only when your organization accepts all incoming mail without any prior anti-spam filtering. What happens if you install the available antispam agents in the Transport service on a Mailbox server, but you also have other Exchange anti-spam agents operating on the messages before they reach the Mailbox server? For example, what if you have a Microsoft Exchange 2007 or Exchange 2010 Edge Transport server in the perimeter network that delivers incoming mail directly to the Transport service on the Mailbox server? The anti-spam agents on the Mailbox server recognize the anti-spam Xheader values that are added to messages by other Exchange anti-spam agents, and messages that contain these Xheaders pass through without being scanned again. However, recipient look-ups performed by the Recipient Filter agent will occur again on the Mailbox server. Anti-malware filtering By default, malware filtering is enabled in Microsoft Exchange Server 2013. The default anti-malware policy controls your company-wide malware filtering settings. As an administrator, you can view and edit, but not delete, the default anti-malware policy so that it is tailored to best meet the needs of your organization. For greater granularity, you can also create custom malware filter policies and apply them to specified users, groups, or domains in your organization. Custom policies always take precedence over the default policy, but you can change the priority (that is, the running order) of your custom policies. Client Access Servers The Client Access Server role is simplified to be a stateless server that accepts and authenticates client connections and acts as a proxy between the clients and the Mailbox server, ensuring that clients can locate the Mailbox server with the required data.

No data or session state is stored on the Client Access server, and clients can connect to any Client Access server and even switch Client Access servers during a session (previously, clients using some protocols had to stay connected to the

same server for an entire session), thereby reducing load-balancing complexity.

Client Access servers can be located in different sites from Mailbox servers, which provides flexibility for deployments.

**STEPS** 

SERVERS ON WHICH TO INSTALL ALL OF THE ANTI-SPAM AGENTS

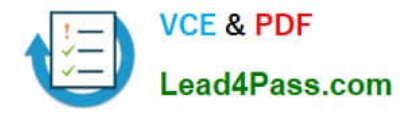

(NOT INSTALLED BY DEFAULT)

- 1. ANY OF EX1-EX4
- 2, EXCLUDE EX5

3, STEPS

SERVERS ON WHICH TO ENABLE ANTIMALWARE FILTERING

1. ANY OF EX1-EX4

2. EXCLUDE EX5

3. http://zahirshahblog.com/2013/02/05/deploying-and-configuring-exchange-server-2013-step-by-step-part-1-installinga-fresh-exchange-server-2013-messagingorganization-in-a-green-field-environment/Malware protection settings, Exchange

2013 includes a brand-new enhanced feature for malware protection, by default this feature is enabled on Exchange Mailbox Servers, but if you want you can also disable it.

Anti-Spam Protection: Exchange 2013 Help

#### **QUESTION 3**

You have an Exchange Server 2013 organization.

You create a public folder.

You assign an email address to the public folder.

You need to ensure that only a user named User1 can add content to the public folder by using email.

Which cmdlet should you run?

- A. Set-MailPublicFolder
- B. Set-PublicFolder
- C. Set-Mailbox
- D. Add-PublicFolderCMentPermission

Correct Answer: C

#### **QUESTION 4**

You network contains an Active Directory forest named contoso.com. The forest contains four sites named Site1, Site2, Site3, and Site4.

You have an Exchange Server 2013 organization that contains several servers in each site.

You need to prevent users who have mailboxes in Site2 from sending email messages that are larger than 2MB to

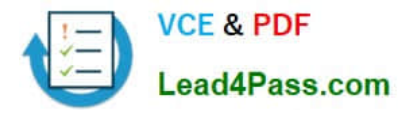

recipients in Site3.

What should you do?

- A. Modify the attributes of the Active Directory IP site link between Site 2 and Site3.
- B. Create a custom Send connector that has all mailboxes servers from Site 2as source servers.
- C. Create a custom Receive connector that has the remote IP address range of Site 2.
- D. Modify the attributes of the Active Directory SMTP site link between Site 2 and Site3.

Correct Answer: B

#### **QUESTION 5**

You have an Exchange Server 2013 organization that contains five servers. Several employees plan to use Microsoft Outlook to collaborate on some projects. You need to configure access to Outlook to meet the following requirements:

Several employees must be able to open only the Inbox of a user named User1.

Several employees must be able to copy email messages from any folder in the mailbox of a user named User2.

Several employees must be able to create only contacts in the mailbox of a user named User3.

Which cmdlets should you use?

To answer, drag the appropriate cmdlet to the correct requirement in the answer area. Each cmdlet may be used once, more than once, or not at all. Additionally, you may need to drag the split bar between panes or scroll to view content.

Select and Place:

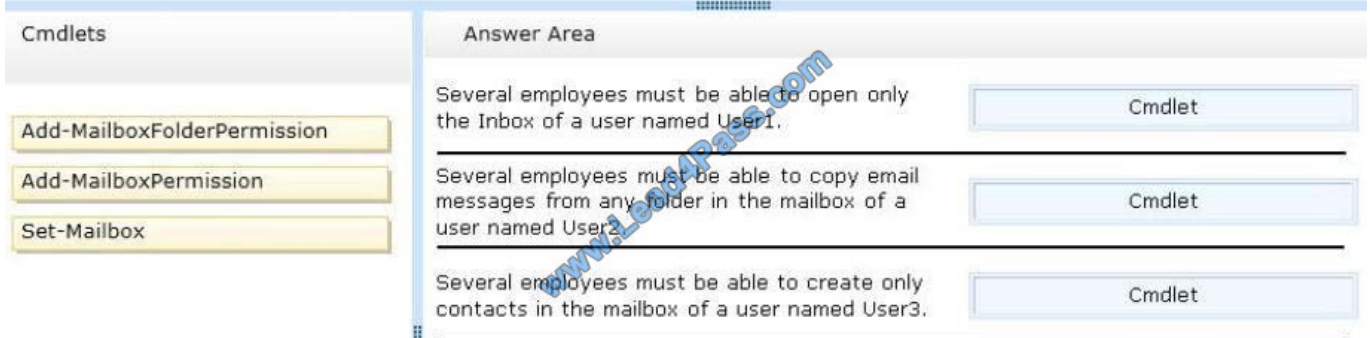

Correct Answer:

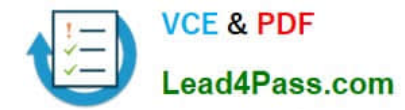

#### **https://www.lead4pass.com/70-341.html** 2021 Latest lead4pass 70-341 PDF and VCE dumps Download

-----------------Cmdlets Answer Area Several employees must be ablede open only Add-MailboxFolderPermission the Inbox of a user named UserI. Several employees must be able to copy email Add-MailboxPermission messages from any folder in the mailbox of a user named User2 Several employees must be able to create only Set-Mailbox contacts in the mailbox of a user named User3.

I

[70-341 PDF Dumps](https://www.lead4pass.com/70-341.html) [70-341 Study Guide](https://www.lead4pass.com/70-341.html) [70-341 Braindumps](https://www.lead4pass.com/70-341.html)

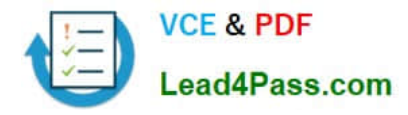

To Read the Whole Q&As, please purchase the Complete Version from Our website.

## **Try our product !**

100% Guaranteed Success 100% Money Back Guarantee 365 Days Free Update Instant Download After Purchase 24x7 Customer Support Average 99.9% Success Rate More than 800,000 Satisfied Customers Worldwide Multi-Platform capabilities - Windows, Mac, Android, iPhone, iPod, iPad, Kindle

We provide exam PDF and VCE of Cisco, Microsoft, IBM, CompTIA, Oracle and other IT Certifications. You can view Vendor list of All Certification Exams offered:

#### https://www.lead4pass.com/allproducts

### **Need Help**

Please provide as much detail as possible so we can best assist you. To update a previously submitted ticket:

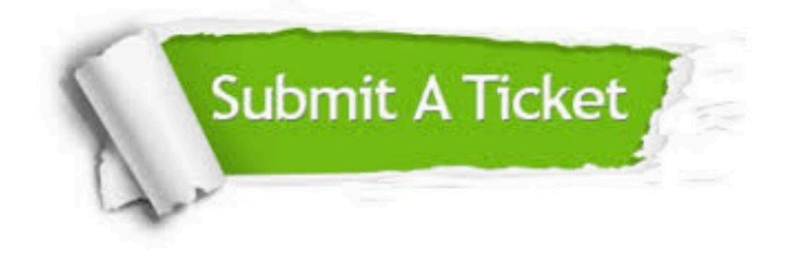

#### **One Year Free Update**

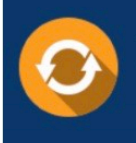

Free update is available within One fear after your purchase. After One Year, you will get 50% discounts for updating. And we are proud to .<br>poast a 24/7 efficient Customer Support system via Email

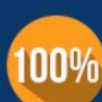

**Money Back Guarantee** 

To ensure that you are spending on quality products, we provide 100% money back guarantee for 30 days from the date of purchase

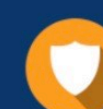

#### **Security & Privacy**

We respect customer privacy. We use McAfee's security service to provide you with utmost security for vour personal information & peace of mind.

Any charges made through this site will appear as Global Simulators Limited. All trademarks are the property of their respective owners. Copyright © lead4pass, All Rights Reserved.